# **Summary**

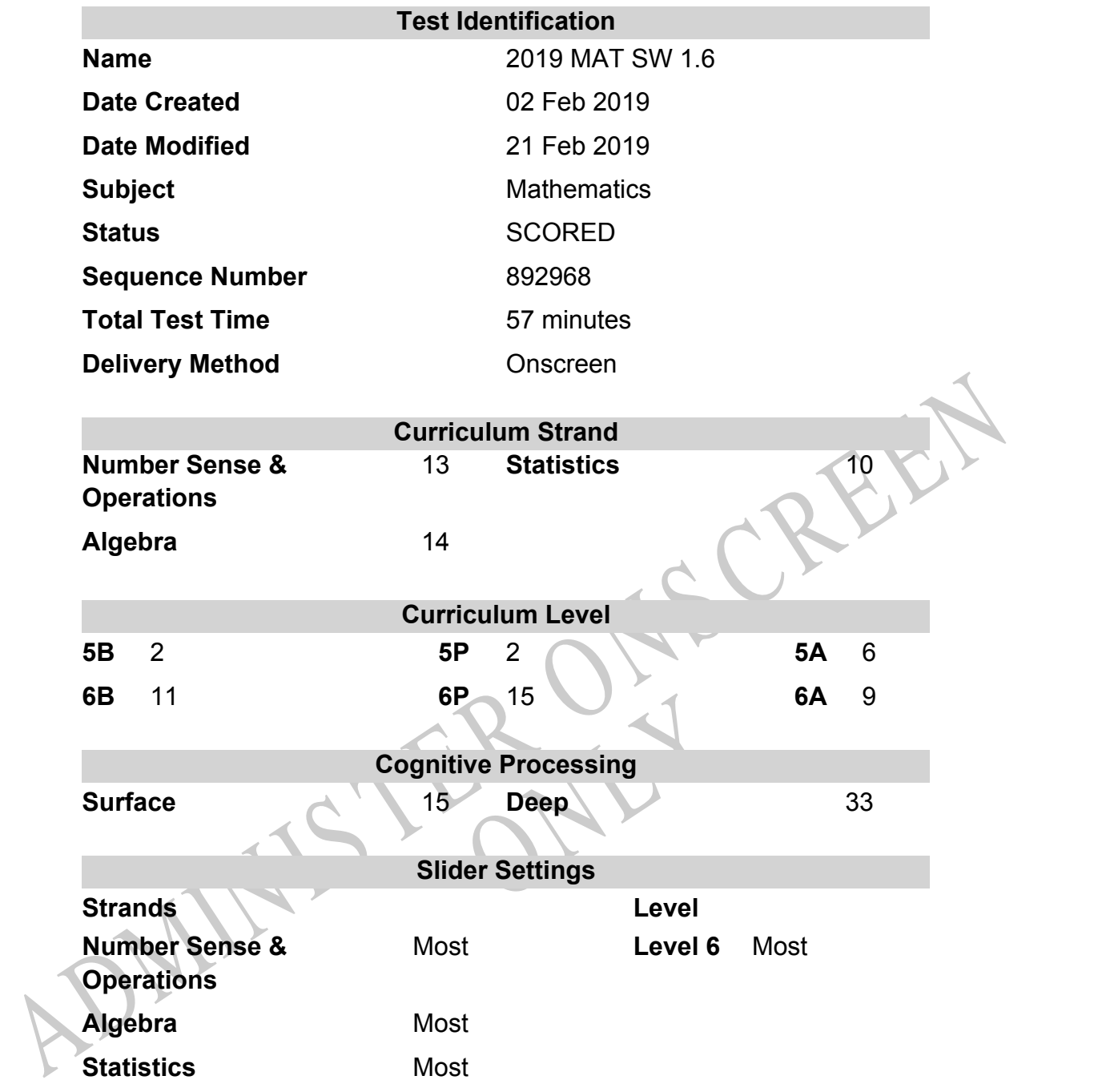

# **Marking Guide : 2019 MAT SW 1.6**

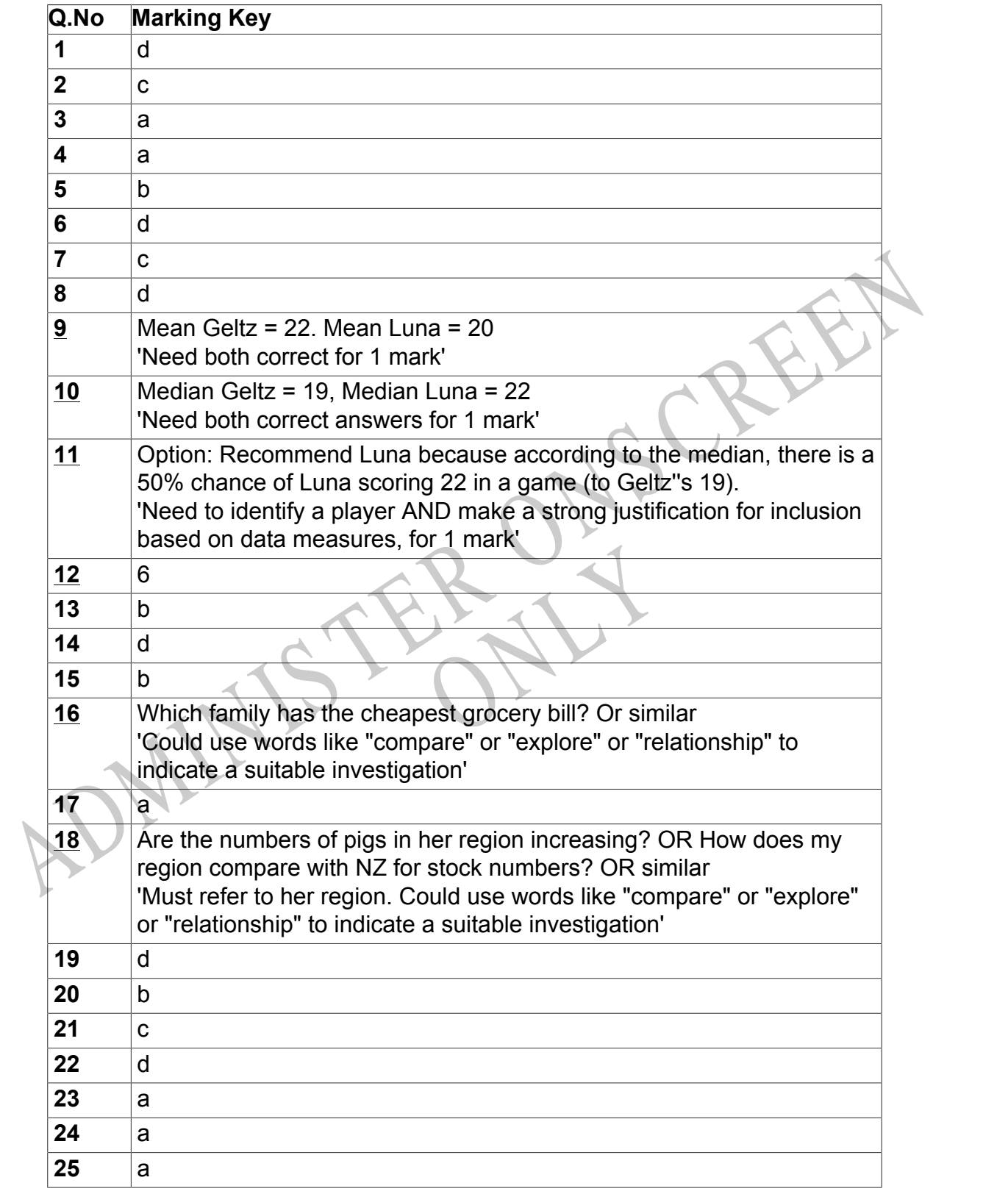

Instructions

**Questions Not Answered:** Enter a dash (-).

**Underlined Questions** e.g. **10** :Use teacher judgement. Give 1 if answer matches marking guide (unless otherwise instructed). For incorrect answers give 0 (zero).

**All other Questions:** Enter the response chosen by the student using letters. For example, 'a' for the first option; 'b' for the second option; 'c' for the third option and so on.

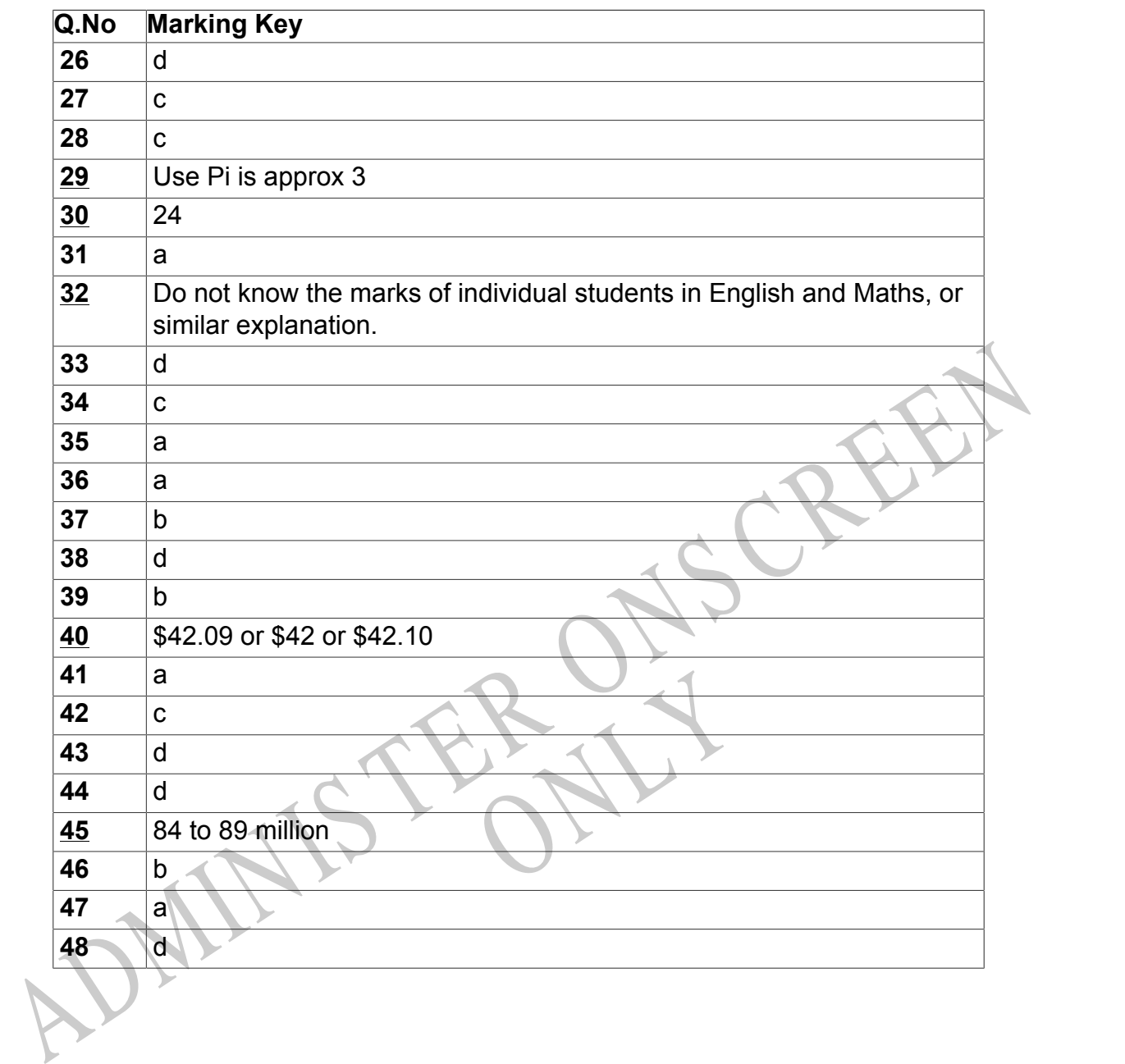

Instructions

**Questions Not Answered:** Enter a dash (-).

**Underlined Questions** e.g. **10** :Use teacher judgement. Give 1 if answer matches marking guide (unless otherwise instructed). For incorrect answers give 0 (zero).

**All other Questions:** Enter the response chosen by the student using letters. For example, 'a' for the first option; 'b' for the second option; 'c' for the third option and so on.

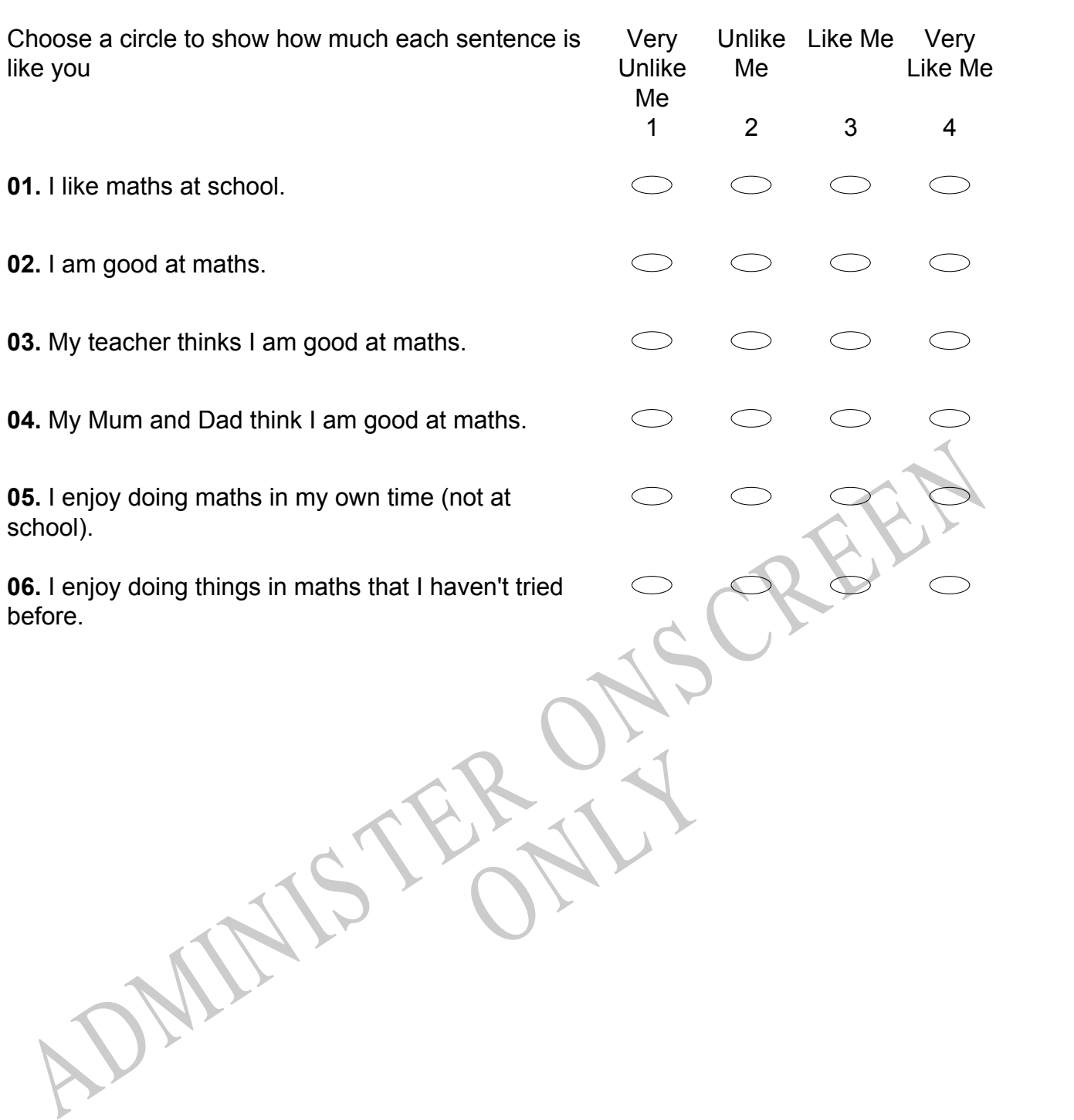

# **Practice Questions**

These practice questions are to help you understand how to show your answer for different types of questions.

**P01.** Who is holding a card with an even number on it?

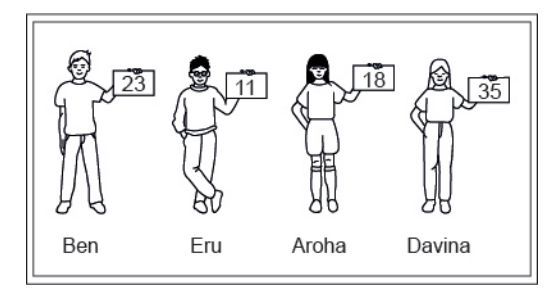

- Ben
- Eru
- Aroha
- Davina
- **P02.** Complete this number pattern.

 $\overline{\phantom{a}}$ 

- $2, 4, \_\_\_\_\_\_$ , 10
- **P03.** What fraction of this circle is shaded?

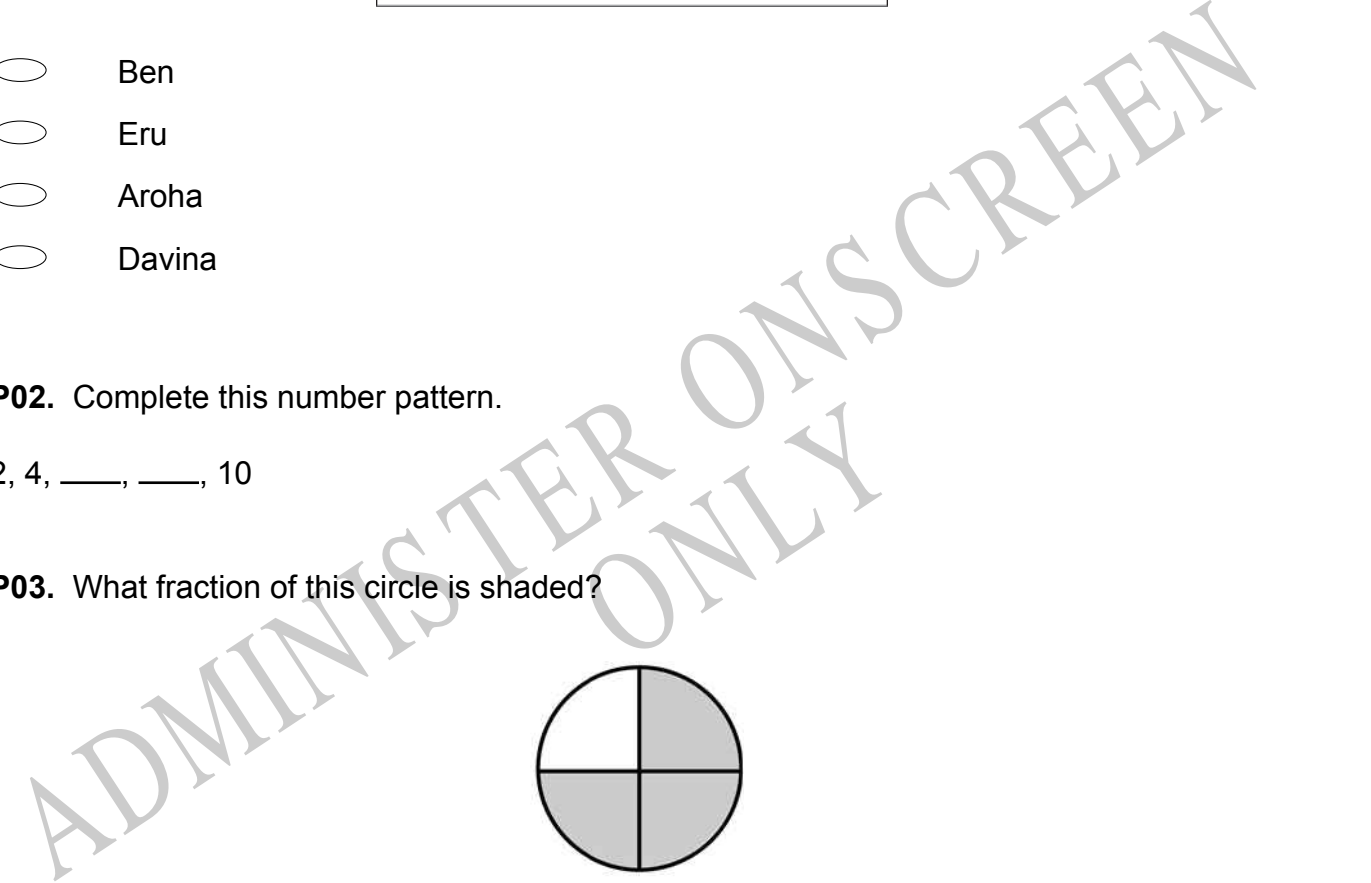

**P04.** Match the sentence with the correct shape.

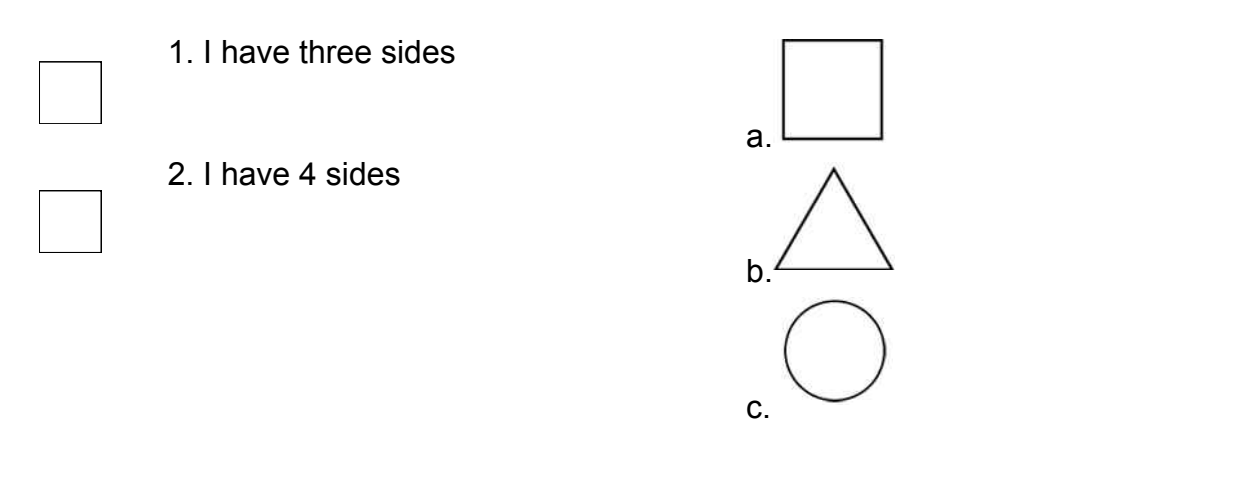

**P05.** Which numbers make this number sentence **TRUE**?

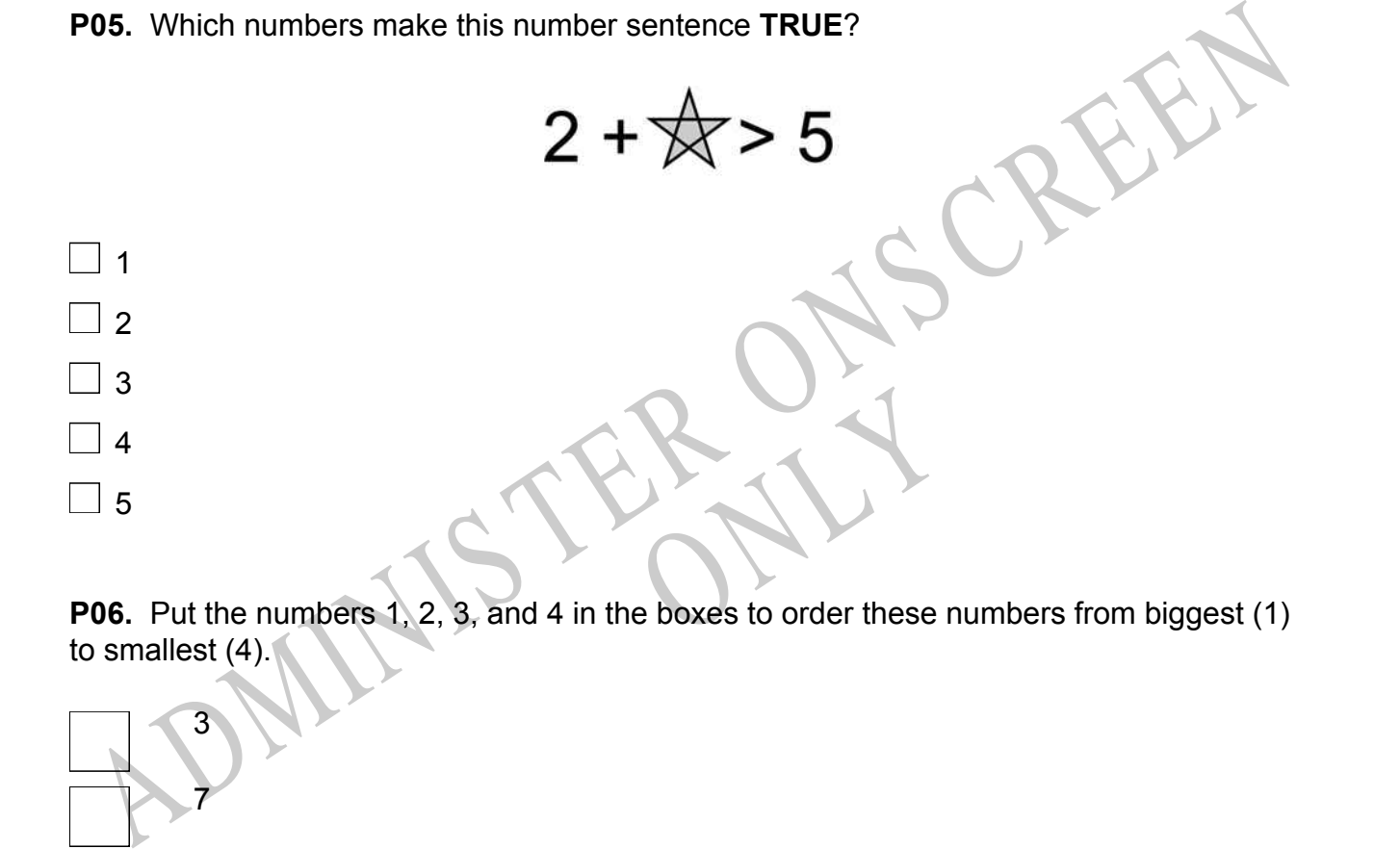

to smallest (4).

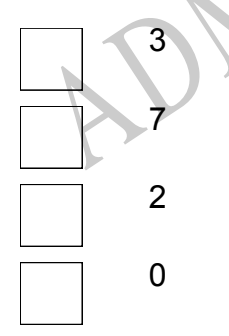

**P07.** Select whether the following statements are True or False.

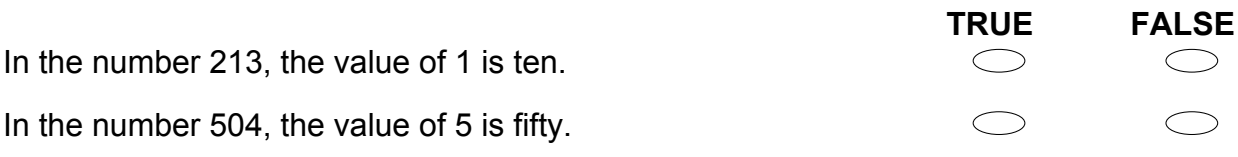

ADMINISTER ONS CREEN RYS

**01.** According to the graph below, how many times did the yearly increase of the price of a hamburger exceed 10 cents?

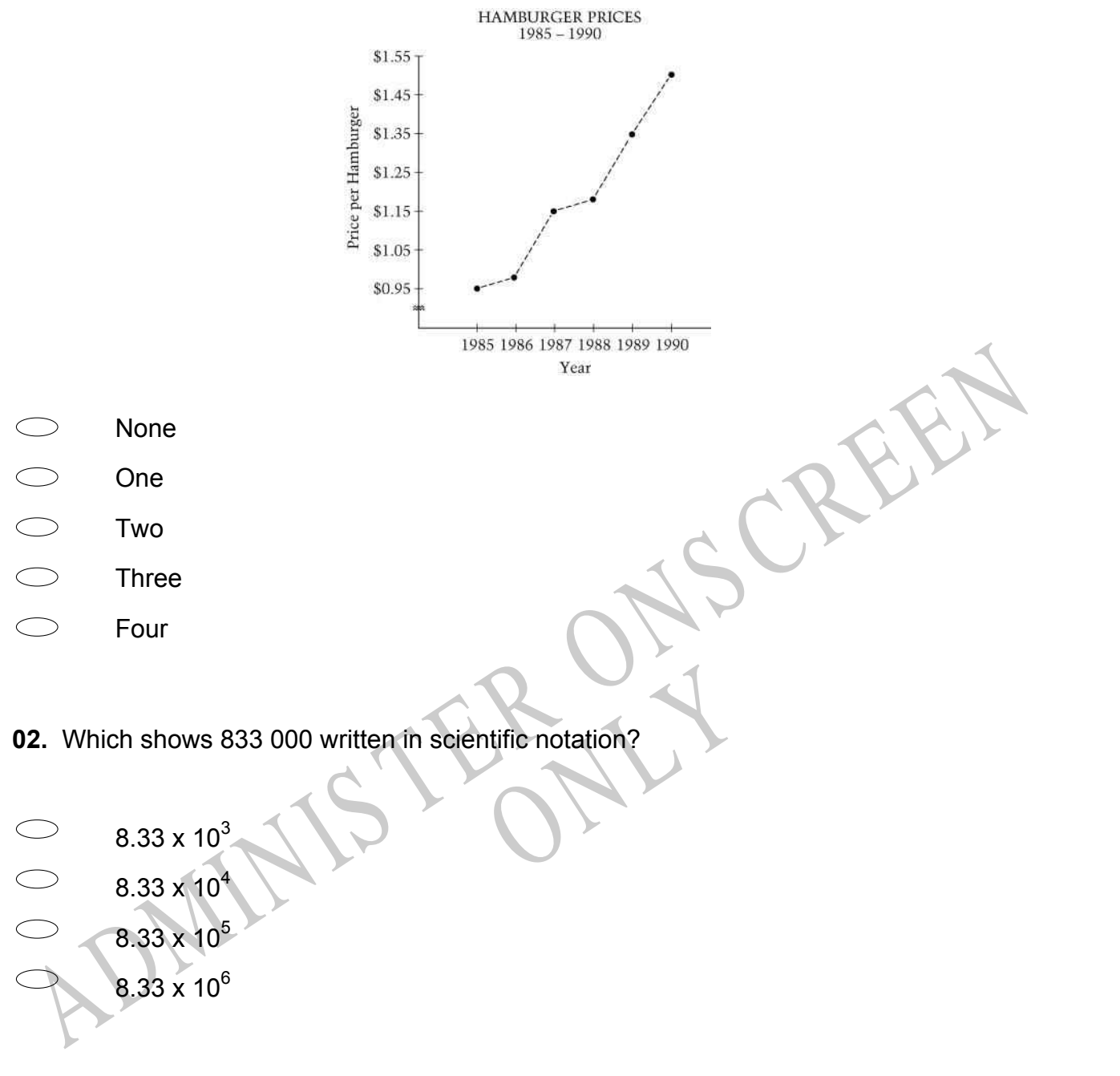

**03.** What percent of 175 is 7?

- $\bigcirc$ 4%
- $\bigcirc$ 12.25%
- 25%
- $\bigcirc$ 40%

**04.** What is the standard notation for the following expression?  $1.35 \times 10^{-2}$ 

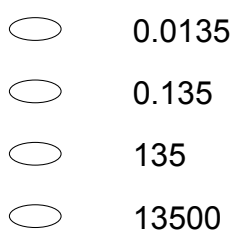

**05.** The results of a Year 10 Geography class test are shown in the frequency histogram below. For this data,

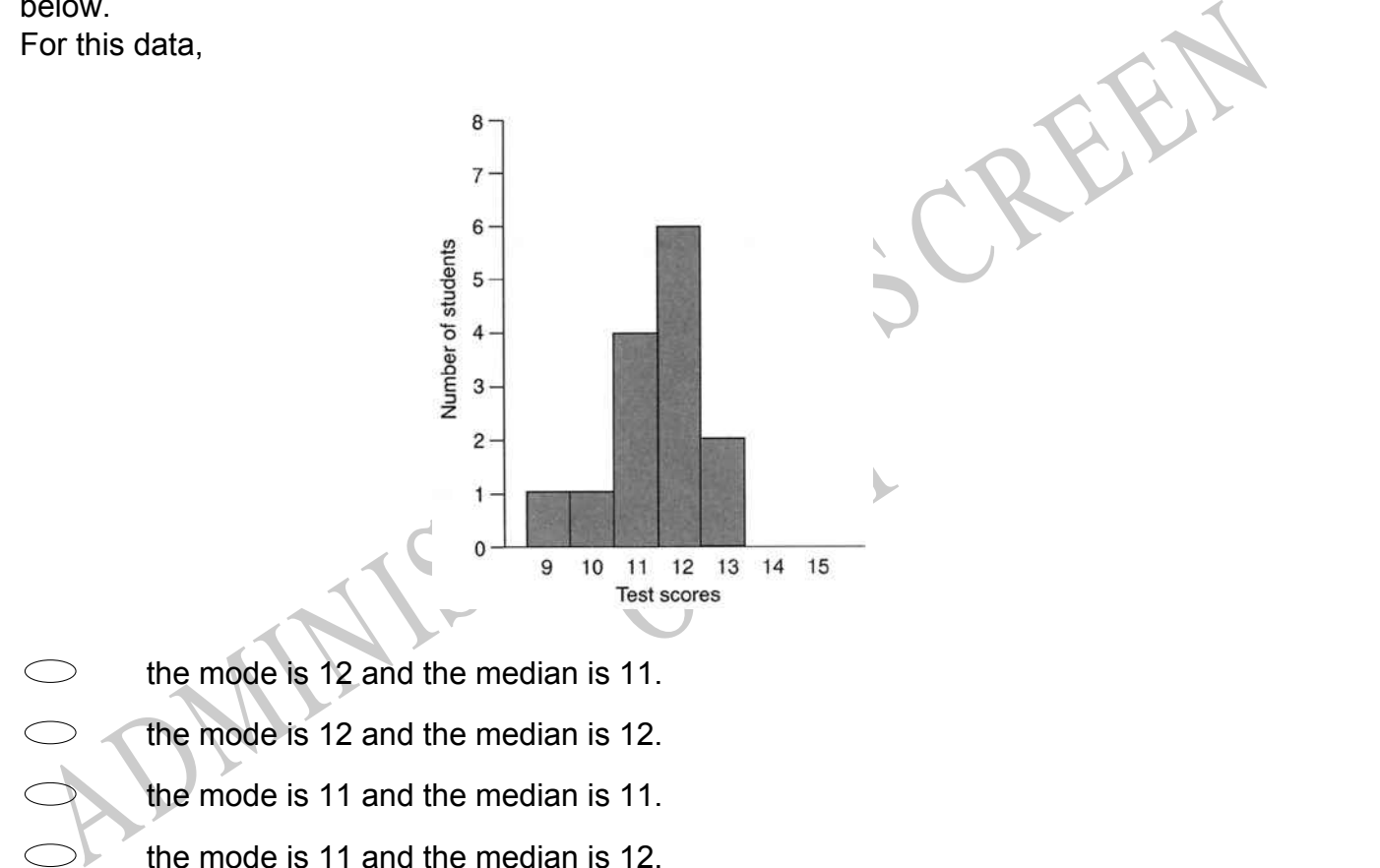

- the mode is 11 and the median is 11.
- the mode is 11 and the median is 12.

**06.** 0.4 <sup>3</sup> is equal to

- $\bigcirc$ 1.2  $\bigcirc$ 0.16  $\subset$ 0.64
- $\bigcirc$ 0.064

# **07.**

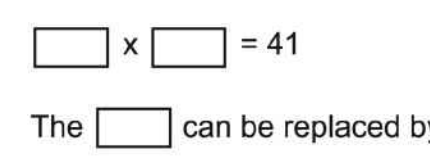

- $41^{2}$  $4^2 + 5^2$  $\sqrt{41}$
- 41 2

The can be replaced by:<br>  $41^2$ <br>  $4^2 + 5^2$ <br>  $\sqrt{41}$ <br>  $\frac{41}{2}$ <br>
AB. A company keeps a list of 50 employees and their annual salaries. The salary of the<br>
Hery highly paid president is added to this list.<br>
Which of the f Research their annual salaries. This is the separation of the separation of the separation of the separation of the separation of the separation of the separation of the separation of the separation of the separation of th **08.** A company keeps a list of 50 employees and their annual salaries. The salary of the very highly paid president is added to this list.

Which of the following statistics is **MOST** likely to be approximately the same or nearly the same for the original list and the new list?

The highest salary

The range

The mean

The median

# **Use the following information to answer questions 09 to 11.**

The coach for the All-Star Basketball Game needs to pick one of two players for the team. The table below shows the number of points each of the players scored in his last 10 games.

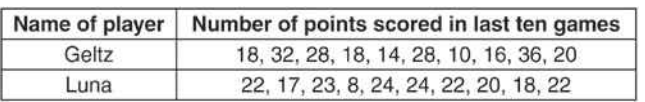

**09.** Find the mean (average) number of points scored by each player.

**10.** Find the median number of points scored by each player.

**11.** Based on the data, which player would you recommend for the All-Star team?

End of Section

## **Use the following information to answer question12..**

11. Based on the data, which player would you recommend for the All-Star team?<br>
A baseball player's batting average is determined by dividing the number of safe hits by<br>
the number of turns at bat. Batting averages are exp ermined by dividing the number<br>Jes are expressed as decimals<br>hits in 48 turns at bat would has A baseball player's batting average is determined by dividing the number of safe hits by the number of turns at bat. Batting averages are expressed as decimals rounded to three places.

For example, a player who made 15 safe hits in 48 turns at bat would have a batting average of .313.

**12.** Assume that the player begins with 15 safe hits in 48 turns at bat.

How many safe hits would the player need in his next 10 turns at bat in order to increase his batting average from .313 to .362?

Number of safe hits

End of Section

**13.** The value of θ, correct to 1 decimal place, is:

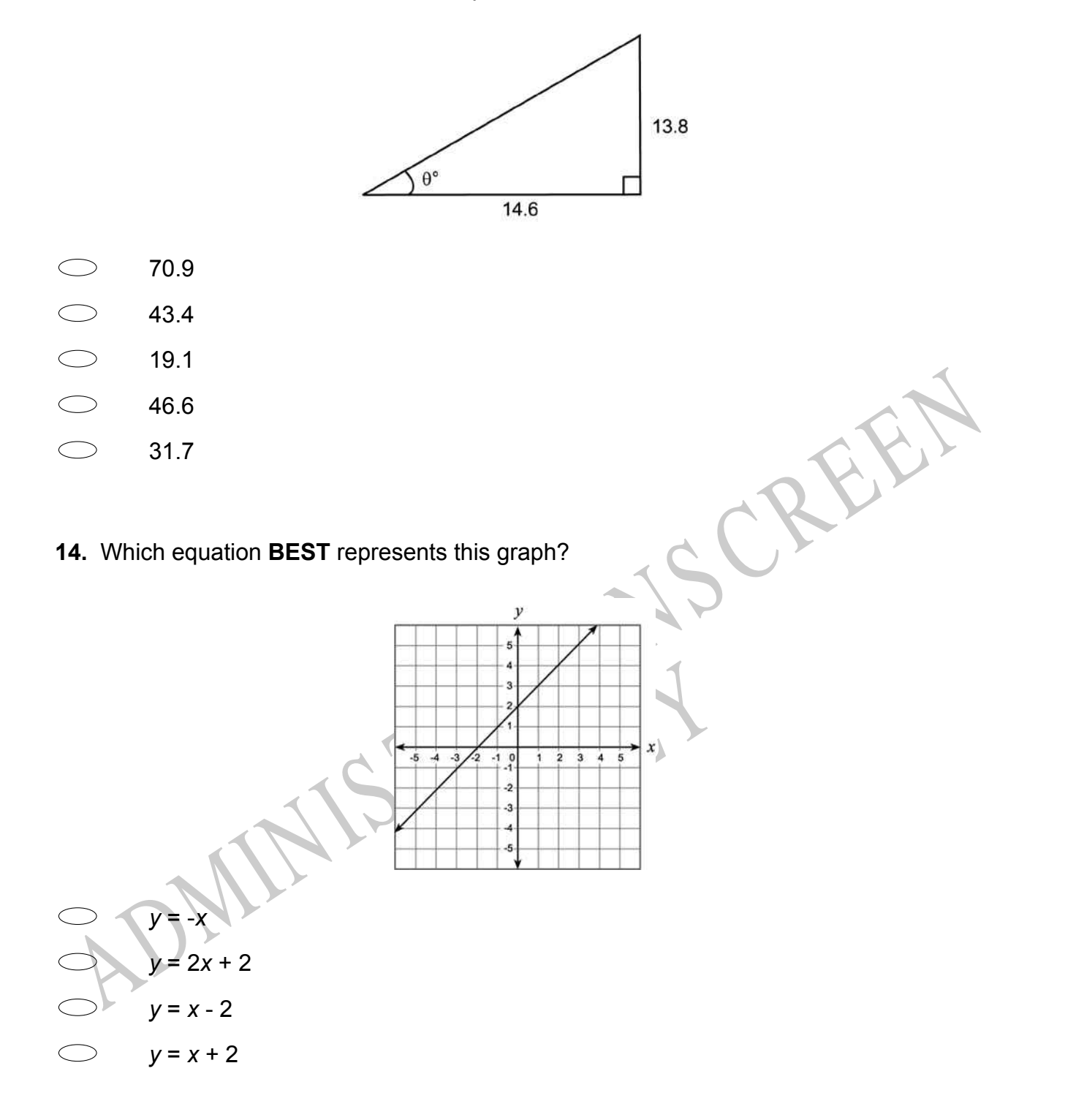

**15.** What is the solution to the inequality  $7x - 5 \ge x + 1$ ?

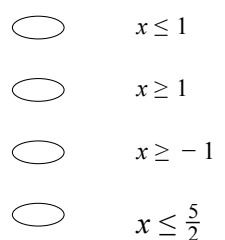

2

## **Use the following information to answer question16..**

As part of a statistics project Rose collected the following data on the weekly food bill for two families one in Wellington and the other in Whangarei. To do this:

- she chose families (with 2 young children) having similar incomes.
- the families shopped at the same brand supermarket.
- spending was rounded to the nearest dollar.
- data was rank ordered.

### Rose's Data

The matrices project Rose collected the following data on the weekly food bill for<br>
wo families one in Wellington and the other in Whangarei. To do this:<br>
... she chose families (with 2 young children) having similar incom Wellington weekly food bill (\$S)<br>66, 68, 75, 78, 82, 84, 86, 87, 88, 90, 92, 94, 96, 100, 104, 108, 110, 116, 120, 124, 128,<br>130, 136, 142, 145, 152<br>48, 52, 56, 58, 60, 62, 64, 66, 74, 76, 78, 86, 88, 91, 95, 98, 98, 102, Wellington weekly food bill (\$S) 66, 68, 75, 78, 82, 84, 86, 87, 88, 90, 92, 94, 96, 100, 104, 108, 110, 116, 120, 124, 128, 130, 136, 142, 145, 152

Whangarei weekly food bill (\$S)

118, 120, 125, 125

**16.** Write a statistical question, which involves comparing the two sets of data.

End of Section

**17.** Sam wanted to find three consecutive even numbers that add up to 84. He wrote the equation  $k + (k + 2) + (k + 4) = 84$ . What does the letter *k* represent?

- $\bigcirc$ The least of the three even numbers
- $\bigcirc$ The middle even number
- $\bigcirc$ The greatest of the three even numbers
- $\bigcirc$ The average of the three even numbers

A. A. S. Aristing and for the whole of New Zealand. She is keen to know how her region is<br>cocal region, and for the whole of New Zealand. She is keen to know how her region is<br>eneroming in terms of stock numbers.<br>Write a s **18.** A farming advisor has information about the number of pigs, sheep and cattle in her local region, and for the whole of New Zealand. She is keen to know how her region is performing in terms of stock numbers.

Write a statistical question suitable for her investigation.

- 19. The following numbers have to be arranged in order from smallest to largest.<br>A,  $6.87 \times 10^{-4}$ <br>B,  $9.2 \times 10^{-5}$ <br>D,  $7.2 \times 10^{-5}$
- A, 6.87 x 10-4
- B, 9.2 x 10-5 C,  $8.14 \times 10^{-4}$
- D, 7.2 x 10-5

The correct order is:

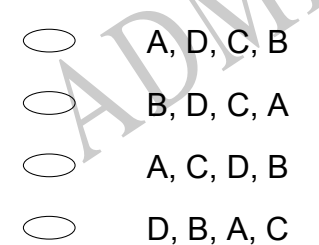

**20.** The two spinners below are used for a maths game. Each arrow has an equal chance of landing on any one number on its spinner.

Which of these fractions expresses the probability of the spinners showing two even numbers?

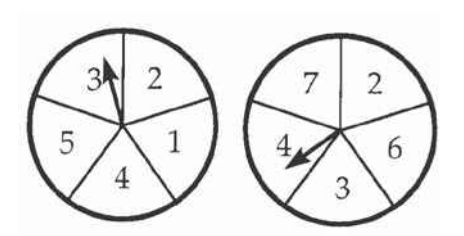

25

5

6

- 25 10
- 25
- 19 25

**21.** For a linear graph of the form  $y = mx + c$  the effect of increasing the value of *m* is to

- translate the graph.
- with  $c$ .<br>with  $x$ .<br>axis. increase the rate of change of *y* with *c*.
- increase the rate of change of *y* with *x*.
- increase the intercept with the  $y$  axis.

 $\frac{6}{25}$ <br>  $\frac{10}{25}$ <br>  $\frac{19}{25}$ <br>  $\frac{19}{25}$ <br>  $\frac{19}{25}$ <br>  $\therefore$  Alland Elman graph of the form  $y = mx + c$  the effect of increasing the value of m is to translate the graph.<br>
Increase the rate of change of y with x.<br>
In **22.** The table shows the values of *x* and *y* , where *y* is proportional to *x*. What are the values of *P* and *Q* ?

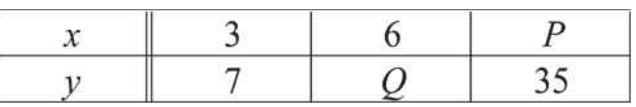

- *P* = 10 and *Q* = 14
- *P* = 10 and *Q* = 31  $\sum_{i=1}^{n}$
- $P = 14$  and  $Q = 15$
- $\bigcirc$ *P* = 15 and *Q* = 14

**23.** A new pipeline is being constructed to re-route its oil flow around the exterior of a national wildlife reserve. The plan showing the old pipeline and the new route is shown below.

About how many extra kilometres will the oil flow once the new route is established?

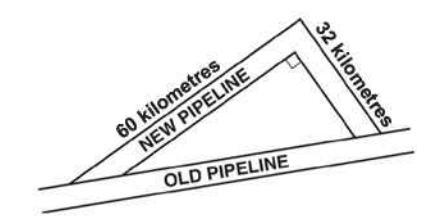

- 24
- 68
- 92
- 160

24. A laboratory has a 75 gram sample of radioactive material. The half-life of the material<br>
as 10 days. (This means that it takes 10 days for half of the initial mass to decay).<br>
The formula below can be used to find m, **24.** A laboratory has a 75 gram sample of radioactive material. The half-life of the material is 10 days. (This means that it takes 10 days for half of the initial mass to decay). The formula below can be used to find *m* , the remaining mass in grams, in terms of *t* , the number of *10-day intervals* that mass has been decaying.

# $m = 75(0.5)^t$

of the laboratory's sample rema Based on the formula, what is the mass of the laboratory's sample remaining after 30 days?

- 9.375 grams 11.25 grams
- 12.5 grams
	- 22.5 grams

**25.** Rounded to the nearest 10 kg the mass of a dolphin was reported as 170 kg. Select the weight range that includes all possible weights for the dolphin.

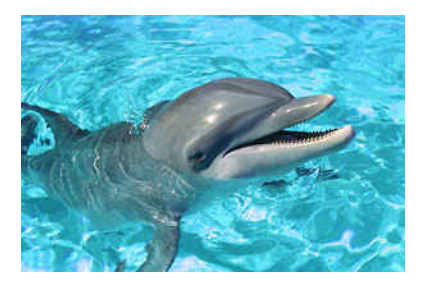

RYS

- $\bigcirc$ 165kg ≤ *d* < 175kg
- $\bigcirc$ 165kg ≤ *d* < 174kg
- 165kg < *d* < 174 kg
- 165kg < *d* < 175kg

**26.** Simplify: -10 + 2 (4 + *w*)

- -32 8*w* -18 + 2*w*
- 
- -2 + *w*
- -2 + 2*w*

**27.** In the figure below,  $sin A = 0.7$ . What is the length of *AC*?

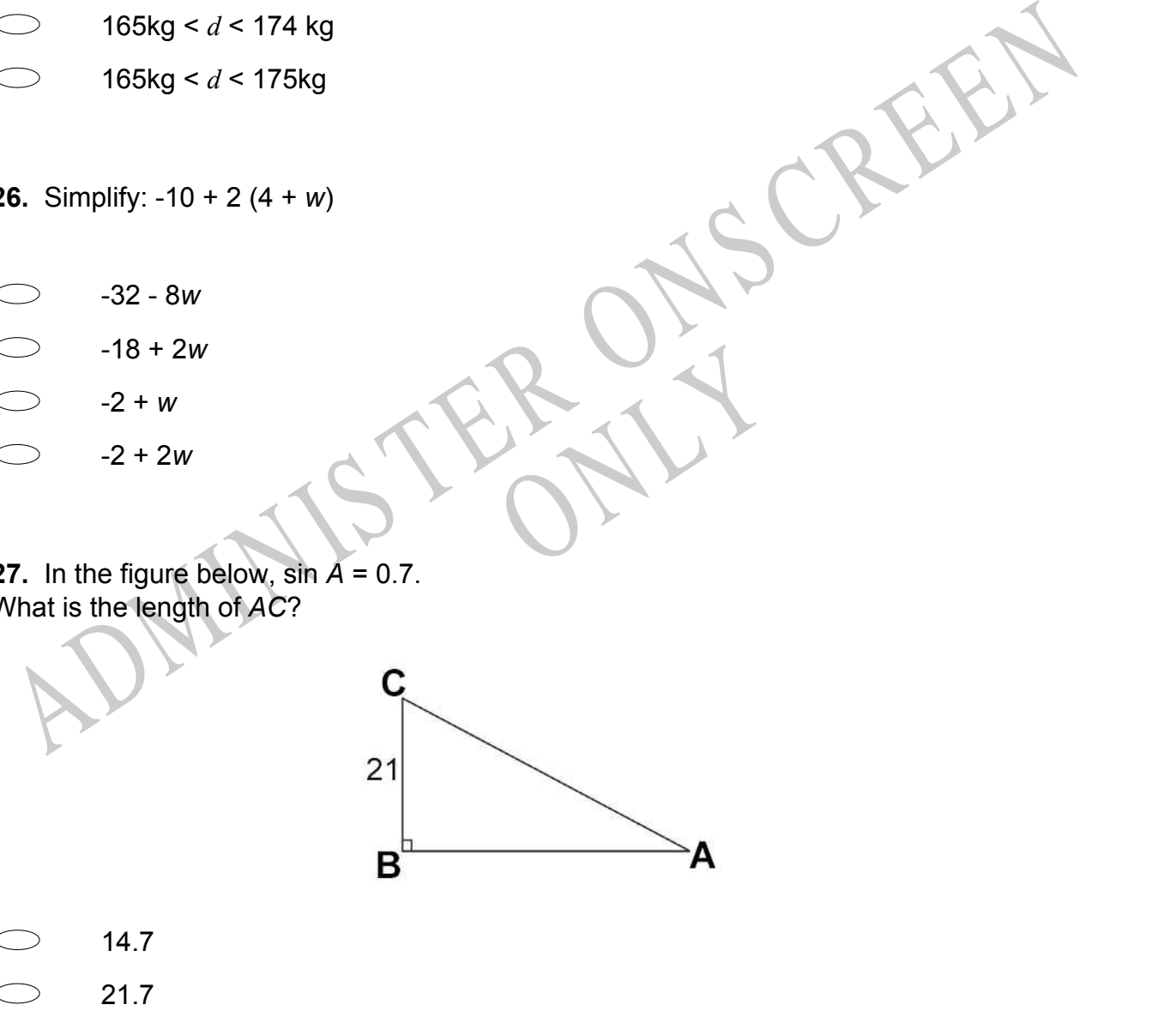

 $\bigcirc$ 30

 $\bigcirc$ 

 $\bigcirc$ 32 **28.** What is the factored form of 3*a* 2 - 24*ab* + 48*b* 2 ?

 $\bigcirc$ (3*a* - 8*b*)(*a* - 6*b*)  $\bigcirc$ (3*a* - 16*b*)(*a* - 3*b*) 3(*a* - 4*b*)(*a* - 4*b*)  $\bigcirc$ 3(*a* - 8*b*)(*a* - 8*b*)

### **Use the following information to answer question29..**

See the innowing information to all stwer questionize...<br>
Rhonda wants to know how much soil she will have to remove to install a circular<br>
in average depth of about 1.5 metres. She used  $\pi$  on her calculator and worked o Rhonda wants to know how much soil she will have to remove to install a circular swimming pool in her garden. The pool will have a diameter of approximately 4 metres and an average depth of about 1.5 metres. She used  $\pi$  on her calculator and worked out that it would require 18.84956 cubic metres of soil to be removed.

**29.** What would have been a sensible approximation she could have made during her calculations?

End of Section

RUY R **30.** Dan baked some cookies. Sam took half of the cookies. Then Sue took half of the remaining cookies. Later, Lisa took half of the cookies that were left. When Dan came home, he saw only three cookies.

How many cookies did Dan bake altogether?

**31.** The value of θ, correct to one decimal place, is:

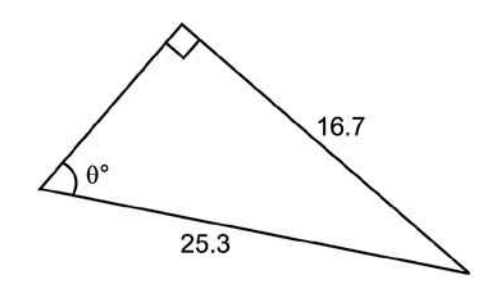

- 41.3
- $\bigcirc$ 55.6
- 48.7
- 33.4

# **Use the following information to answer question32..**

The table shows a comparison of marks of Maths and English in 10Mt's end of year exams.

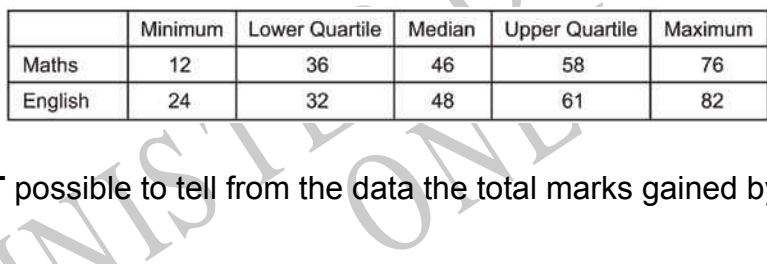

**32.** Why is it **NOT** possible to tell from the data the total marks gained by each class?

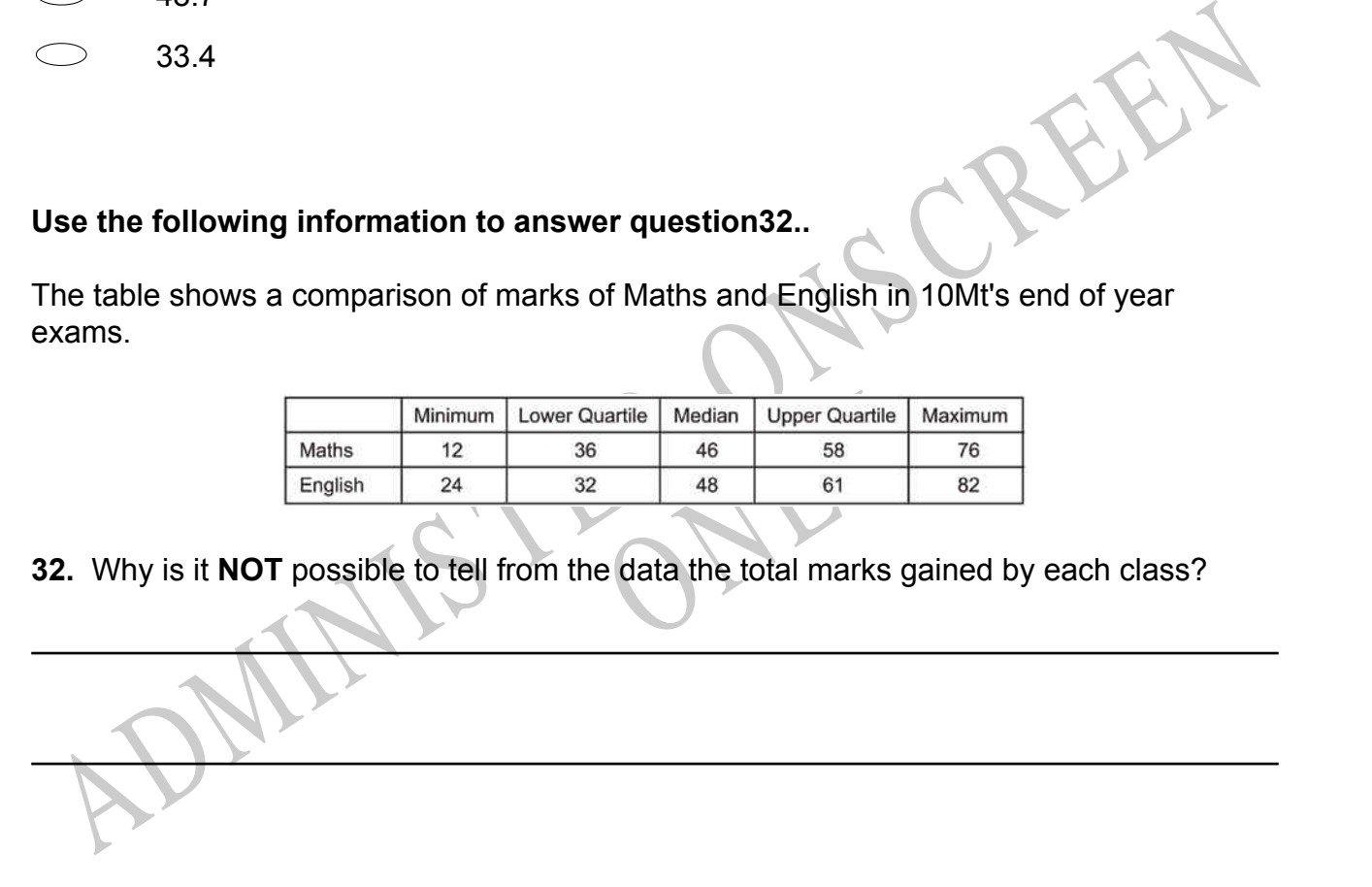

End of Section

**33.** The value of *x*, correct to 2 decimal places, is:

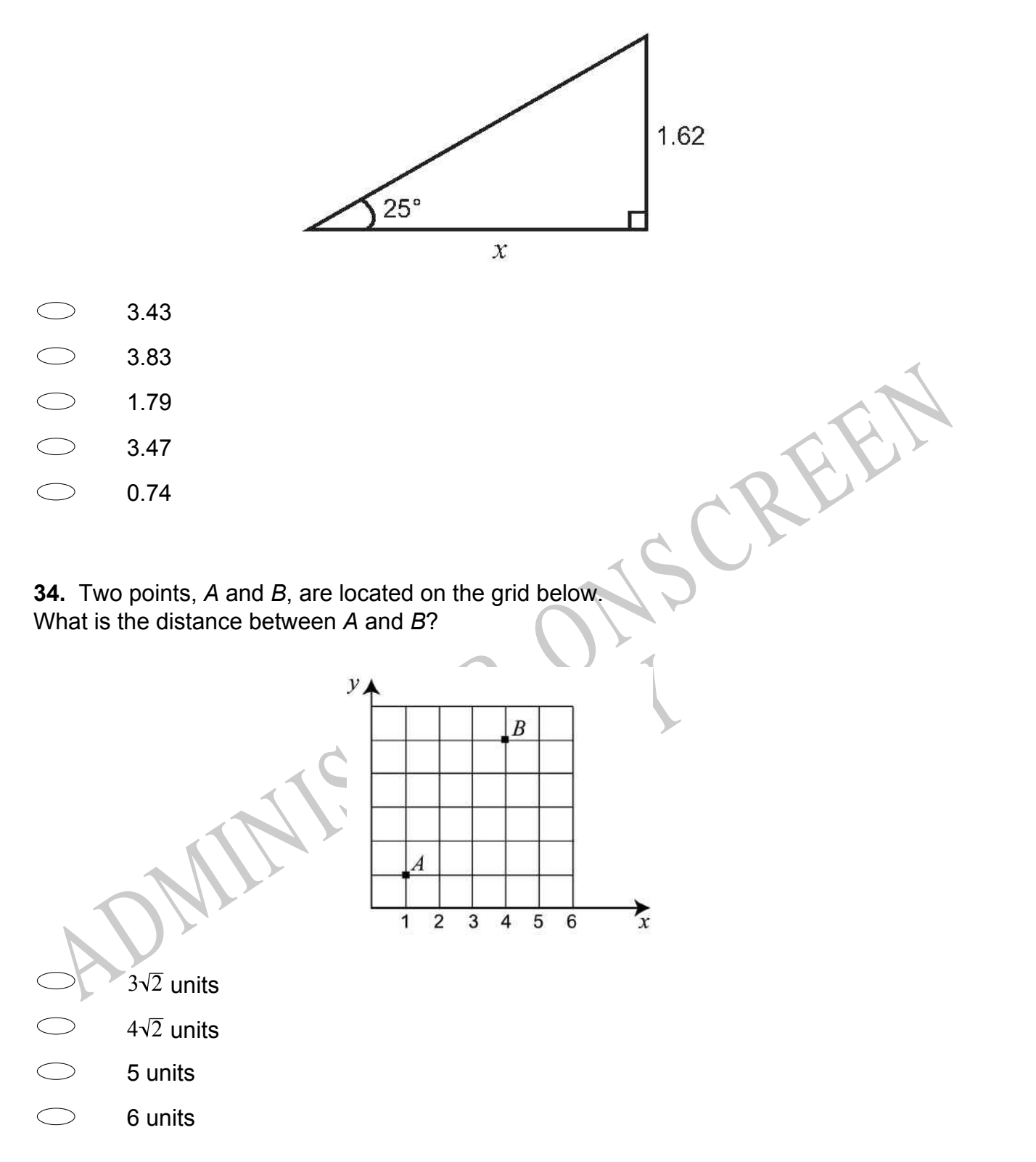

**35.** If the equation  $y = 2^x$  is graphed, which of the following values of x would produce a point closest to the *x* -axis?

- 1  $\bigcirc$ 4 3 4 5 3
- $\bigcirc$ 8 3
- **36.** Which equation is equivalent to 5*x* - 2(7*x* + 1) = 14*x* ?
- -9*x* -2 = 14*x* -9*x* + 1 = 14*x*  $-9x + 2 = 14x$ 12*x* -1 = 14*x*
- **37.**  $(2 + m) (7 4m)$  is equal to
- 86. Which equation is equivalent to<br>
Six 2(7x + 1) = 14x?<br>  $-9x$  -2 = 14x<br>  $-9x$  + 1 = 14x<br>  $-9x$  + 2 = 14x<br>  $12x$  -1 = 14x<br>  $-3x$ <br>  $-3x$ <br>  $-5-3m$ <br>  $-5+5m$ <br>  $9-3m$ <br>  $9+6m$ <br>  $9+6m$ -5 - 3*m* -5 + 5*m* 9 - 3*m* 9 + 5*m*

RYS

**38.** Juan has a bag containing 3 red, 2 blue, and 5 green marbles. He removes 1 marble from the bag, sets it aside, and draws another marble.

What is the probability that he draws a red marble followed by a blue marble?

- 2 9
- 2
- 10 3
- 10

1

 $\overline{15}$ 

**39.** Monica wants to earn an 'A' in mathematics.

- An 'A' requires an average greater than or equal to 92%
- The final project is 20% of the grade.

If Monica has an average of 95%, what is the lowest possible score she can earn on the final project and still earn an 'A'?

- 75%
- 80%
- 86%
- 92%

An A' requires an average greater than or equal to 92%<br>
The final project is 20% of the grade.<br>
The final project and still earn an A?<br>
The final project and still earn an A?<br>
The final project and still earn an A?<br>
So%<br>
8 Takaka to Christchurch, a dista<br>ion of 8.12 litres per 100 kilome **40.** The Thomas family is travelling from Takaka to Christchurch, a distance of 489 kilometres. Their car has a fuel consumption of 8.12 litres per 100 kilometres. They have to pay \$1.06 a litre for petrol.

Find the cost of petrol for this journey.

**41.** Which statement is **TRUE** for the given triangle?

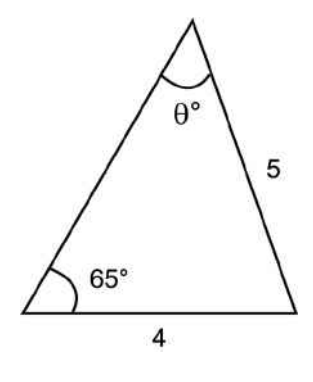

- $\bigcirc$  $\sin \theta = \frac{4 \sin 65}{5}$  $\sin \theta = \frac{5 \sin 65}{4}$
- $\sin \theta = \frac{4}{5 \sin 65}$
- $\sin \theta = \frac{4}{4 \sin 65}$

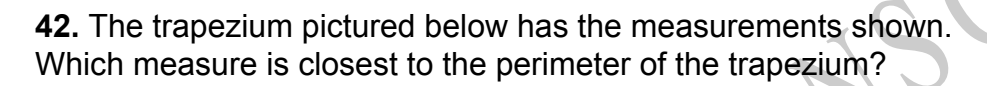

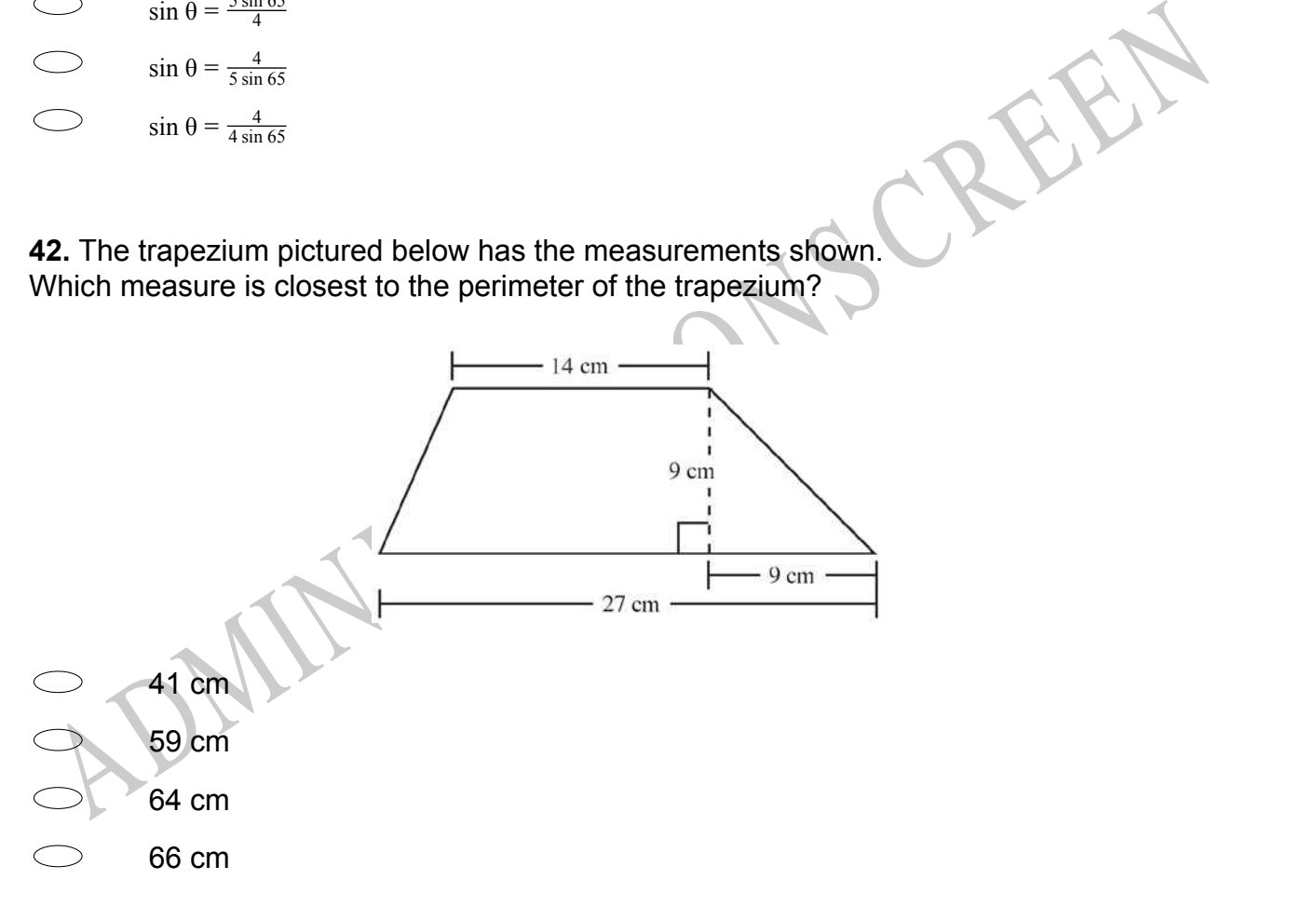

**43.** Which statement is **TRUE** for the given triangle?

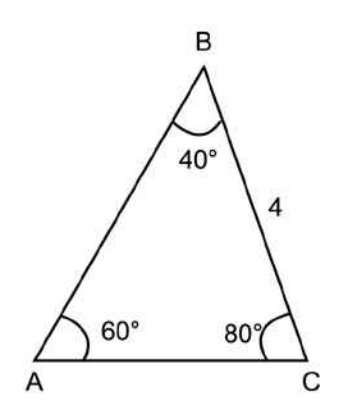

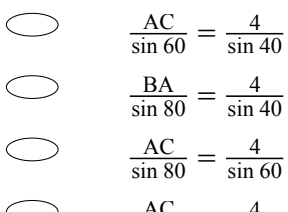

 $\frac{AC}{\sin 40} = \frac{4}{\sin 40}$ sin 60

And so  $\frac{AB_0}{\sin 40} = \frac{4}{\sin 40}$ <br>  $\frac{AC_0}{\sin 40} = \frac{4}{\sin 60}$ <br> **14.** The Year 13 class plans to sell T-shirts with the school's name on them. The cost of<br>
acah T-shirt alone is \$3.50, and the printing cost of each is \$0 **44.** The Year 13 class plans to sell T-shirts with the school's name on them. The cost of each T-shirt alone is \$3.50, and the printing cost of each is \$0.75.

ed T-shirts? If the class plans on selling each printed T-shirt for \$11, what expression can you use to calculate the class profit for selling *n* printed T-shirts?

- 11.00 (3.50 + 0.75)*n*
- 11.00*n* (3.50 + 0.75)
- 11.00 3.50 0.75*n*
- (11.00 3.50 0.75)*n*

**45.** The graphs give information about sales of CDs and other sound recording media in Zedland. Zeds are the monetary units used in Zedland.

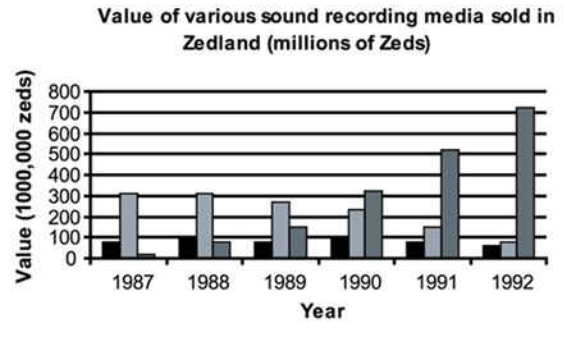

■Music Cassettes **□ Records** ■CD

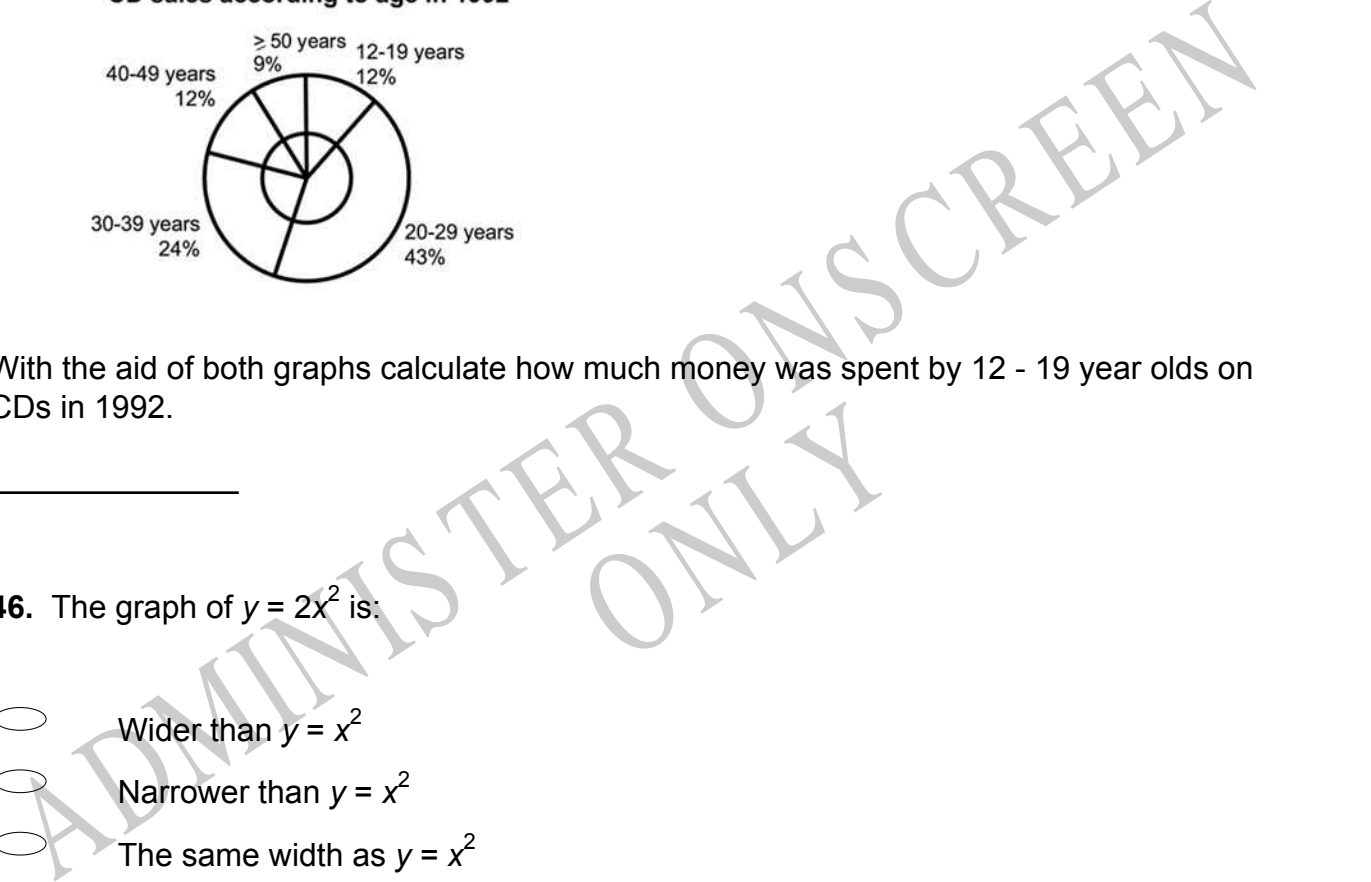

RYS With the aid of both graphs calculate how much money was spent by 12 - 19 year olds on CDs in 1992.

- **46.** The graph of  $y = 2x^2$ is:
- Wider than  $y = x^2$
- Narrower than  $y = x^2$
- The same width as  $y = x^2$
- A reflection of  $y = x^2$  in the y axis
- $\bigcirc$ The same graph as  $y = x^2$

**47.** Which of the following **MOST** accurately describes the translation of the graph  $y = (x + 3)^2$  - 2 to the graph of  $y = (x - 2)^2 + 2$ ?

- Up 4 and 5 to the right
- $\bigcirc$ Down 2 and 2 to the right
- $\bigcirc$ Down 2 and 3 to the left
- $\bigcirc$ Up 4 and 2 to the left

**48.** After conducting an experiment to test a hypothesis they proposed, a pair of students concluded that the hypothesis was incorrect.

Assuming that their data are correct, which of the following would be the **LEAST** appropriate response for their teacher to make to them?

- **IS.** After conducting an experiment to test a hypothesis they proposed, a pair of students<br>occided that the hypothesis was incorrect.<br>Sasuming that their data are correct, which of the following would be the **LEAST**<br>phoro Encouragement, because they have discovered evidence that casts doubt on a plausible hypothesis.
- A recommendation that they reformulate their hypothesis with the new data in mind.
- A suggestion that the students repeat the experiment to check their results.
- Spear the experiment to check An explanation of what the students did wrong.

*Please provide these instructions to all staff involved with administering e-asTTle online.* 

### **Before the testing session**

### **1. Make sure students have the right devices and browsers installed**

Unsupported devices may result in the test not displaying correctly and affect students' scores.

#### **Desktop/Laptop**

- Windows, Mac or Chromebook
- Minimum window width: 1280 pixels
- Windows devices need up-to-date Edge, Chrome, Firefox or IE11
- Windows tablets/hybrids e.g., Surface Pro must have a keyboard attached
- Mac devices need recent Chrome or Safari

### **Large Tablets (9"+)**

- iPads: iOS 10+ with Safari
- Androids: Large tablet e.g., Samsung Galaxy Tab 4. Must have Android 5+ and latest Chrome
- Minimum window width: 768 pixels

iPad Minis and small Androids must not be used.

More information on device requirements and the underlying rationale is available on th[e help site.](http://easttlehelp.vln.school.nz/studentwebsite/device-requirements)

### **2. Sit the Practice Test**

[A practice test for each subject](https://e-asttle.education.govt.nz/SCWeb/practicetest/practice-test-subject.faces) is available. These are also available in the Student Portal (no login required). Practice tests are designed to familiarise you and your students with e-asTTle online before sitting a real test. Each practice test contains attitude questions, look-over time and 5-8 questions designed to be relatively simple to answer. [Teacher scripts](http://easttlehelp.vln.school.nz/studentwebsite/practice-test-scripts) are available for practice tests.

# **3.** Ensure you have student login information

More information on accessing student logins and resetting passwords is available on the [help site.](http://easttlehelp.vln.school.nz/studentwebsite/student-login-and-forgotten-passwords)

### **4. Check if calculators are required (Maths/Pāngarau)**

Tests with questions at mostly Level 5 and 6 require the use of calculators. Tests with questions at mostly Levels 2 to 4 do NOT require a calculator.

## **During the testing session**

- **1. Check equipment**
- Make sure students' devices are charged.
- Make sure students have scrap paper and a pen/pencil for working, calculators (if needed) and a quiet activity they can continue with if they finish early.

### **2. Read the Test Details to students**

Once students select a test, they will see the test details page (example shown on right).

Read through this page aloud with your students.

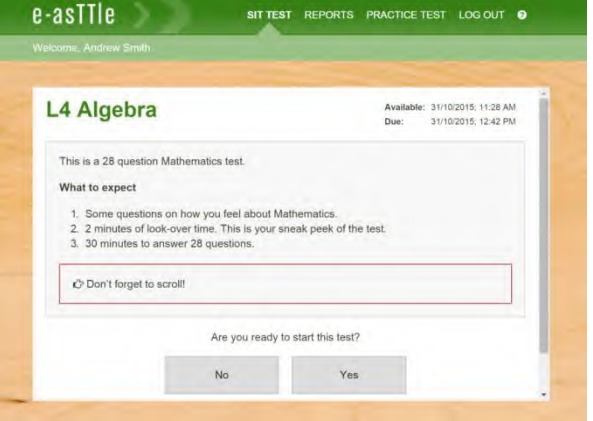

Other reminders to discuss with students:

- Once they choose 'Yes', the timer starts. Once the timer is counting down, there is no way to pause the test. If students close the test accidentally, they can re-open it again, provided the timer hasn't finished.
- Ask students to raise their hand if something seems wrong.
- Fullscreen mode is recommended.

For students on iPad or Android tablet devices: remind them to lock their device in portrait mode.

For students on Windows hybrid devices (such as the Surface Pro): remind them to keep the keyboard attached during the test.

### **3. Supervising the test**

Make sure you walk around and monitor students during the test. Students tend to continue with their test even if something has gone wrong – for example, a question does not display correctly. For this reason, check that pages are loading correctly, and students are scrolling to see all the content and options. It's a good idea to have a paper booklet of the test available during the testing session.

Students are generally expected to read the test content without assistance. Information on accommodations (e.g., reader-writers) is available on th[e help site.](http://easttlehelp.vln.school.nz/studentwebsite/accomodations)

#### **4. Know what to do if things go wrong**

#### **Internet disconnected**

If student answers aren't saving, e-asTTle will show a yellow banner at the top of the page. The banner will turn red when there has been disconnection for 2 minutes or more. Students can keep answering whatever they can, and e-asTTle will try and save answers. Don't refresh or close the window if a coloured banner is showing.

3 answers still saving... You can keep going. 34:50 test time left Question 4 of 30

If the Internet has been down, use your professional judgement to decide if students' results should b[e excluded.](http://easttlehelp.vln.school.nz/assign-test/student-exclusions)

#### **Images not loading**

If an image is missing, students will see an icon they can click to try and reload the image.

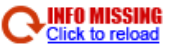

### **A question doesn't load fully or looks strange**

If something has loaded incorrectly, it can sometimes be corrected by selecting the 'Next' button then the 'Previous' button to reload the question.

Detailed troubleshooting information is available on th[e help site.](http://easttlehelp.vln.school.nz/studentwebsite/troubleshooting) To report issues with online testing or for additional assistance, please contact the Education Service Desk: 0800 225 5428.